УДК 62

# **БЛИЗКАЯ К ОПТИМАЛЬНОЙ ПО БЫСТРОДЕЙСТВИЮ ДИАГРАММА ПЕРЕМЕЩЕНИЯ ИСПОЛНИТЕЛЬНОГО ОРГАНА ОСОБО ТОЧНОГО ЭЛЕКТРОПРИВОДА ПРИ ОГРАНИЧЕНИЯХ ПО НАПРЯЖЕНИЮ И МАКСИМАЛЬНОМУ ЗНАЧЕНИЮ ТОКА**

**♦♦♦♦♦**

# **CLOSE TO THE OPTIMAL SPEED DIAGRAM OF MOVEMENT OF THE EXECUTIVE BODY OF THE PARTICULARY ACCURATE ELECTRIC DRIVE UNDER VOLTAGE LIMITATIONS AND THE MAXIMUM CURRENT VALUE**

### **Добробаба Юрий Петрович**

кандидат технических наук, доцент, доцент кафедры электроснабжения промышленных предприятий, Кубанский государственный технологический университет

### **Кияшко Данил Сергеевич**

студент, Кубанский государственный технологический университет

**Аннотация.** Разработана близкая к оптимальной по быстродействию диаграмма перемещения исполнительного органа особо точного электропривода при ограничении по напряжению и максимальному значению тока, состоящая из девяти этапов. Предложен алгоритм, позволяющий определить параметры диаграммы.

**Ключевые слова**: близкая к оптимальной, с ограничением по напряжению, с ограничением по максимальному значению тока, особо точного электропривода, девяти этапная диаграмма.

#### **Dobrobaba Yury Petrovich**

Candidate of Technical Sciences, Associate professor, Associate Professor of the Department of Power Supply Industrial Enterprises, Kuban State Technological University

**Kiyashko Danil Sergeevich**  Student, Kuban State Technological University

**Annotation**. A diagram of the movement of the executive body of a particularly accurate electric drive with limitation in voltage and maximum current value, consisting of nine stages, has been developed that is close to optimal in terms of speed.An algorithm is proposed that allows you to determine the parameters of the diagram.

**Keywords:** close to optimal, with voltage limitation, with maximum value of current, especially precise electric drive, ninestage diagram.

монографии [1] и четырех статьях приведены близкие к оптимальным по быстродействию диаграммы перемещения исполнительного органа электропривода с ограничениями: по напряжению [2]; по напряжению и максимальному току [3]; по напряжению, максимальному и минимальному токам [4]; по напряжению, максимальному и минимальному токам и скорости [5]. Данные диаграммы разработаны для электроприводов, описываемых дифференциальными уравнениями третьего порядка. В

Особо точные программно-управляемые позиционные электропривода описываются дифференциальными уравнениями четвертого порядка. Поэтому необходимо разработать близкие к оптимальным по быстродействию диаграммы перемещения исполнительного органа особо точных электроприводов.

В данной работе разработана близкая к оптимальной по быстродействию диаграмма перемещения исполнительного органа особо точного электропривода при ограничениях по напряжению и максимальному значению тока.

На рисунке 1 приведена близкая к оптимальной по быстродействию диаграмма перемещения исполнительного органаособо точного электропривода при ограничениях по напряжению и максимальному значению тока (механические контролируемые координаты).

На рисунке 2 приведена близкая к оптимальной по быстродействию диаграмма перемещения исполнительного органа особо точного электропривода при ограничениях по напряжению и максимальному значению тока (электрические контролируемые координаты).

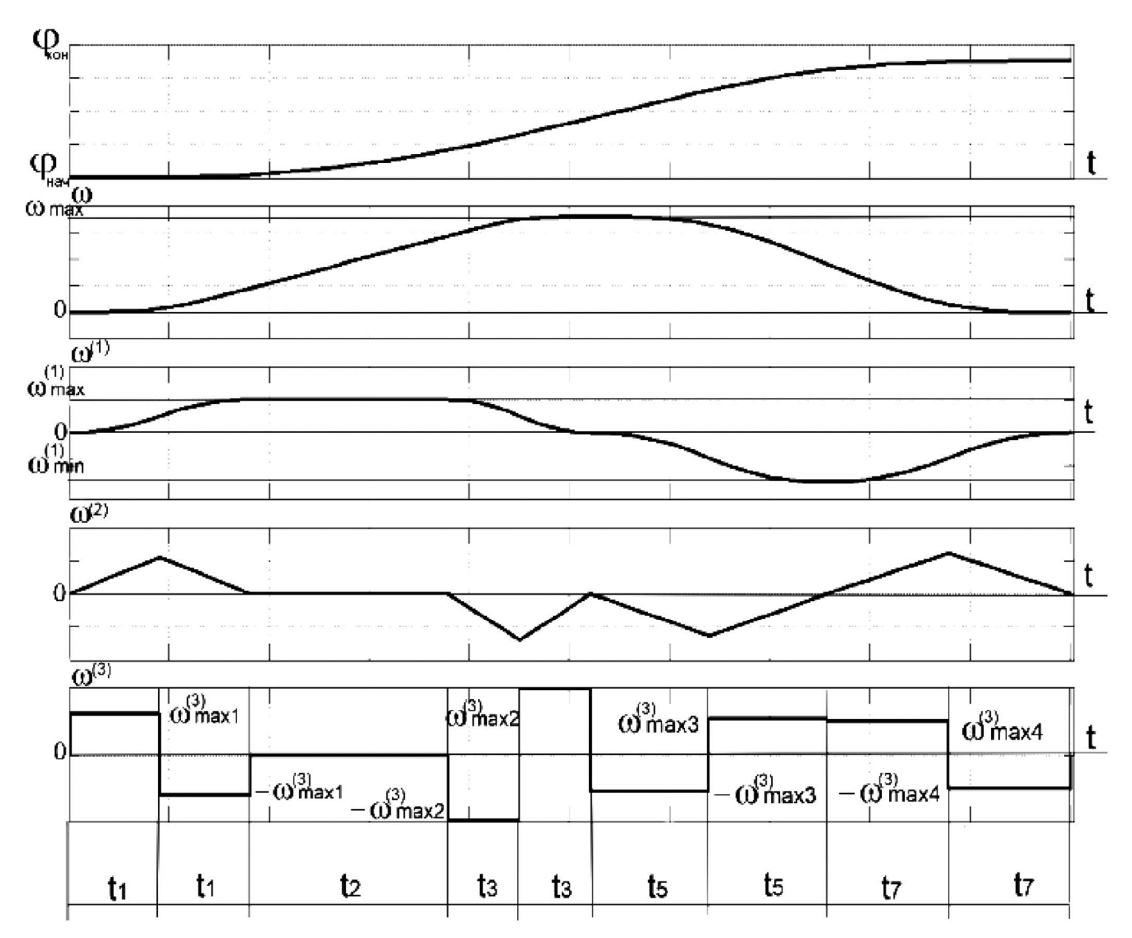

**Рисунок 1** – Близкая к оптимальной по быстродействию диаграмма перемещения

исполнительного органа особо точного электропривода при ограничениях по напряжению и максимальному значению тока (механические контролируемые координаты)

На рисунках приняты обозначения:

φ – угол поворота исполнительного органа электропривода, рад;

ω – угловая скорость исполнительного органа электропривода, рад/с;

 $\omega^{(1)}$  – первая производная угловой скорости исполнительного органа электропривода, рад/с<sup>2</sup>;

 $\omega^{(2)}$  – вторая производная угловой скорости исполнительного органа электропривода, рад/с<sup>3</sup>;

 $\omega^{(3)}$  – третья производная угловой скорости исполнительного органа электропривода, рад/с<sup>4</sup>;

U – напряжение, приложенное к якорной цепи электродвигателя, В;

Iя – ток якорной цепи электродвигателя, А

I<sub>я</sub><sup>(1)</sup> – первая производная тока якорной цепи электродвигателя, А/с;

 $M_{co}$  – момент сопротивления электропривода,  $H \cdot M$ ;

 $\phi_{\text{k}$ <sub>0н</sub> – конечное значение угла поворота исполнительного органа электропривода, рад;

φнач – начальное значение угла поворота исполнительного органа электропривода, рад;

 $\omega_{\text{max}}$  – максимальное значение угловой скорости исполнительного органа электропривода, рад/с;

 $\omega_\text{max}^{(1)}$  – максимальное значение первой производной угловой скорости исполнительного органа электропривода, рад/ $c^2$ ;

 $\omega_{\textsf{min}}^{(1)}$  – минимальное значение первой производной угловой скорости исполнительного органа электропривода, рад/ $c^2$ ;

 $\omega_\mathsf{max}^{(3)}$  – первое максимальное значение третьей производной угловой скорости исполнительного органа электропривода, рад/с $4$ ;

 $\omega_\mathsf{max}^{(3)}$  – второе максимальное значение третьей производной угловой скорости исполнительного органа электропривода, рад/с<sup>4</sup>;

 $\omega_\mathsf{max}^{(3)}$  – третье максимальное значение третьей производной угловой скорости исполнительного органа электропривода, рад/с<sup>4</sup>;

 $\omega_\mathsf{max}^{(3)}$  – четвертое максимальное значение третьей производной угловой скорости исполнительного органа электропривода, рад/с<sup>4</sup>;

Uдоп – допустимое значение напряжения, приложенное к якорной цепи электродвигателя, В;

Iдоп – допустимое значениетока якорной цепи электродвигателя, А;

 $I_{min}$  – минимальное значениетока якорной цепи электродвигателя, А;

 $t -$ время, с;

 $t_1$  – длительность первого и второго этапов, с;

 $t<sub>2</sub>$  – длительность третьего этапа, с;

 $t_3$  – длительность четвертого и пятого этапов, с;

 $t_5$  – длительность шестого и седьмого этапов, с;

 $t_7$  – длительность восьмого и девятого этапов, с;

Rя – сопротивление якорной цепи, Ом.

 $C_M$  – коэффициент пропорциональности между током и моментом электродвигателя, В · с;

J – момент инерции исполнительного органа электропривода, кг $\cdot$  м<sup>2</sup>;

Ce – коэффициент пропорциональности между угловой скоростью и ЭДС электродвигателя,  $\frac{\text{B-c}}{\text{A-c}}$ <u>рес</u>;<br>рад'

Lя – индуктивность якорной цепи электродвигателя, Гн.

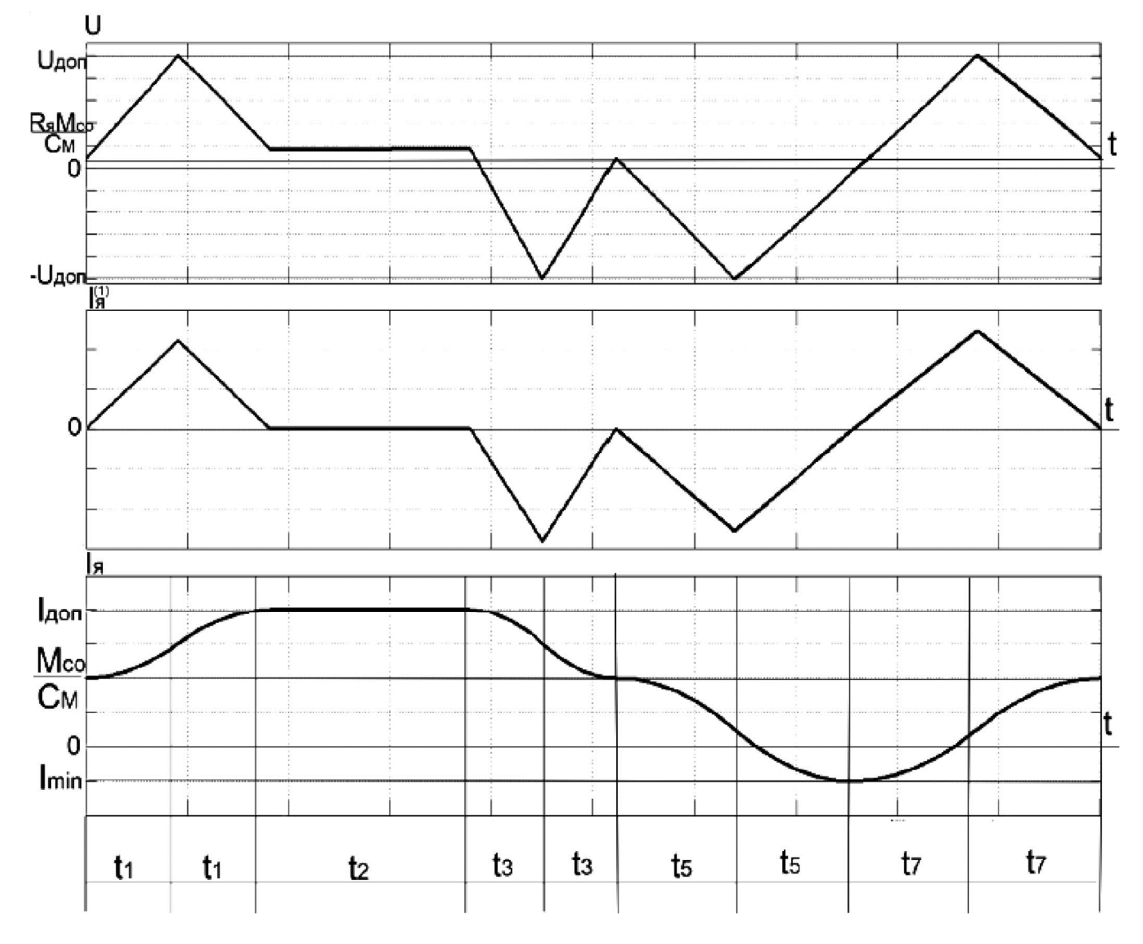

**Рисунок 2** – Близкая к оптимальной по быстродействию диаграмма перемещения исполнительного органаособо точного электропривода при ограничениях по напряжению и максимальному значению тока (механические контролируемые координаты)

Характерной особенностью близких к оптимальным по быстродействию диаграмм при ограничениях по напряжению и максимальному значению токаявляется то, что для них справедливы соотношения:

$$
\omega_{\max}^{(1)} = \frac{C_M I_{\text{A0T}} - M_{\text{CO}}}{J};
$$

$$
\omega_{\min}^{(1)} = \frac{C_M I_{\min} - M_{\text{CO}}}{J}.
$$

**Этап 1.** В интервале времени  $0 \le t \le t_1$ :

$$
\omega^{(3)}(t) = \omega_{max1}^{(3)};
$$
  
\n
$$
\omega^{(2)}(t) = \omega_{max1}^{(3)} \cdot t;
$$
  
\n
$$
\omega^{(1)}(t) = \frac{1}{2} \omega_{max1}^{(3)} \cdot t^2;
$$
  
\n
$$
\omega(t) = \frac{1}{6} \omega_{max1}^{(3)} \cdot t^3;
$$
  
\n
$$
\varphi(t) = \varphi_{\text{Hau}} + \frac{1}{24} \omega_{max1}^{(3)} \cdot t^4;
$$
  
\n
$$
I_{\text{a}}(t) = \frac{1}{c_{\text{m}}} \cdot [M_{\text{co}} + \frac{1}{2} J \omega_{max1}^{(3)} \cdot t^2];
$$
  
\n
$$
I_{\text{a}}^{(1)}(t) = \frac{J}{c_{\text{m}}} \cdot \omega_{max1}^{(3)} \cdot t;
$$
  
\n
$$
U(t) = \frac{1}{6} C_{\text{e}} \omega_{max1}^{(3)} \cdot t^3 + \frac{R_{\text{a}}}{c_{\text{m}}} \cdot \left[ M_{\text{co}} + \frac{1}{2} J \omega_{max1}^{(3)} \cdot t^2 \right] + \frac{L_{\text{a}} J}{c_{\text{m}}} \cdot \omega_{max1}^{(3)} \cdot t
$$

При  $t = 0$ 

$$
\omega_0^{(3)} = 0;
$$
  
\n
$$
\omega_0^{(2)} = 0;
$$
  
\n
$$
\omega_0^{(1)} = 0;
$$
  
\n
$$
\omega_0 = 0;
$$
  
\n
$$
\omega_0 = \varphi_{\text{Hau}};
$$
  
\n
$$
I_{\text{A0}} = \frac{M_{\text{co}}}{C_M};
$$
  
\n
$$
I_{\text{A0}}^{(1)} = 0;
$$
  
\n
$$
U_0 = \frac{R_{\text{a}}M_{\text{co}}}{C_M}
$$

При  $t = t_1$ 

$$
\omega_1^{(3)} = \omega_{\text{max1}}^{(3)};
$$
  
\n
$$
\omega_1^{(2)} = \omega_{\text{max1}}^{(3)} \cdot t_1;
$$
  
\n
$$
\omega_1^{(1)} = \frac{1}{2} \omega_{\text{max1}}^{(3)} \cdot t_1^2;
$$
  
\n
$$
\omega_1 = \frac{1}{6} \omega_{\text{max1}}^{(3)} \cdot t_1^3;
$$
  
\n
$$
\varphi_1 = \varphi_{\text{Hau}} + \frac{1}{24} \omega_{\text{max1}}^{(3)} \cdot t_1^4;
$$
  
\n
$$
I_{\text{A1}} = \frac{1}{c_{\text{M}}} \cdot [M_{\text{co}} + \frac{1}{2} J \omega_{\text{max1}}^{(3)} \cdot t_1^2];
$$
  
\n
$$
I_{\text{A1}}^{(1)} = \frac{J}{c_{\text{M}}} \cdot \omega_{\text{max1}}^{(3)} \cdot t_1;
$$
  
\n
$$
U_1 = \frac{1}{6} C_e \omega_{\text{max1}}^{(3)} \cdot t_1^3 + \frac{R_{\text{A}}}{c_{\text{M}}} \cdot [M_{\text{co}} + \frac{1}{2} J \omega_{\text{max1}}^{(3)} \cdot t_1^2] + \frac{L_{\text{A}} J}{c_{\text{M}}} \cdot \omega_{\text{max1}}^{(3)} \cdot t_1.
$$

**Этап 2.** В интервале времени  $t_1 \le t \le 2t_1$ :

$$
\omega^{(3)}(t) = -\omega^{(3)}_{max1};
$$
  
\n
$$
\omega^{(2)}(t) = \omega^{(3)}_{max1} \cdot t_1 - \omega^{(3)}_{max1} \cdot (t - t_1);
$$
  
\n
$$
\omega^{(1)}(t) = \frac{1}{2} \omega^{(3)}_{max1} \cdot t_1^2 + \omega^{(3)}_{max1} \cdot t_1 \cdot (t - t_1) - \frac{1}{2} \omega^{(3)}_{max1} \cdot (t - t_1)^2;
$$
  
\n
$$
\omega(t) = \frac{1}{6} \omega^{(3)}_{max1} \cdot t_1^3 + \frac{1}{2} \omega^{(3)}_{max1} \cdot t_1^2 \cdot (t - t_1) + \frac{1}{2} \omega^{(3)}_{max1} \cdot t_1 \cdot (t - t_1)^2 - \frac{1}{6} \omega^{(3)}_{max1} \cdot (t - t_1)^3;
$$
  
\n
$$
\varphi(t) = \varphi_{\text{HaV}} + \frac{1}{24} \omega^{(3)}_{max1} \cdot t_1^4 + \frac{1}{6} \omega^{(3)}_{max1} \cdot t_1^3 \cdot (t - t_1) + \frac{1}{4} \omega^{(3)}_{max1} \cdot t_1^2 \cdot (t - t_1)^2 + \frac{1}{6} \omega^{(3)}_{max1} \cdot t_1 \cdot (t - t_1)^3 - \frac{1}{24} \omega^{(3)}_{max1} \cdot (t - t_1)^4;
$$
  
\n
$$
I_{\mathfrak{q}}(t) = \frac{1}{c_{\mathfrak{q}}} \cdot \left\{ M_{\text{co}} + J \omega^{(3)}_{max1} \cdot \left[ \frac{1}{2} t_1^2 + t_1 \cdot (t - t_1) - \frac{1}{2} \cdot (t - t_1)^2 \right] \right\};
$$
  
\n
$$
I_{\mathfrak{q}}^{(1)}(t) = \frac{J}{c_{\mathfrak{q}}} \cdot \omega^{(3)}_{max1} \cdot [t_1 - (t - t_1)];
$$
  
\n
$$
U(t) = C_{\text{e}} \omega^{(3)}_{max1} \cdot \left[ \frac{1}{6} t_1^3 + \frac{1}{2} t_1^2 \cdot (t - t_1) + \frac{1}{
$$

$$
\omega_2^{(3)} = -\omega_{\text{max1}}^{(3)}; \n\omega_2^{(2)} = 0; \n\omega_2^{(1)} = \omega_{\text{max1}}^{(3)} \cdot t_1^2; \n\omega_2^{(3)} = t_1^2; \n\omega_2^{(3)} = t_2^2; \n\omega_2^{(3)} = t_1^2; \n\omega_2^{(3)} = t_2^2; \n\omega_2^{(3)} = t_1^2; \n\omega_2^{(3)} = t_1^2; \n\omega_2^{(3)} = t_2^2; \n\omega_2^{(3)} = t_1^2; \n\omega_2^{(3)} = t_1^2;
$$

$$
\omega_2 = \omega_{\text{max1}}^{(3)} \cdot t_1^3; \n\omega_2 = \omega_1 + \frac{7}{2} \omega^{(3)} \cdot t_1^4.
$$
\n(4)

$$
\varphi_2 = \varphi_{\text{hav}} + \frac{1}{12} \omega_{\text{max1}} \cdot t_1;
$$
  
\n
$$
I_{\text{B2}} = \frac{1}{c_{\text{m}}} \cdot [M_{\text{co}} + J \omega_{\text{max1}}^{(3)} \cdot t_1^2];
$$
  
\n
$$
I_{\text{B2}}^{(1)} = 0;
$$
  
\n
$$
U_2 = C_e \omega_{\text{max1}}^{(3)} \cdot t_1^3 + \frac{R_{\text{m}}}{c_{\text{m}}} \cdot [M_{\text{co}} + J \omega_{\text{max1}}^{(3)} \cdot t_1^2].
$$

Так как  $I_{a2} = I_{a0n}$ , то

$$
I_{A0II} = \frac{1}{C_M} \cdot [M_{co} + J\omega_{max1}^{(3)} \cdot t_1^2];
$$
  
\n
$$
\omega_{max1}^{(3)} = \frac{C_M I_{A0II} - M_{co}}{J \cdot t_1^2}.
$$
 (2)

При этом

$$
I_{\pi 1} = \frac{1}{2} \cdot \left( I_{\pi 0} + \frac{M_{\text{co}}}{C_{\text{M}}} \right).
$$

Так как  $U_1 = U_{\text{qon}}$ , то

$$
U_{A0II} = \frac{1}{6} C_{e} \omega_{max1}^{(3)} \cdot t_{1}^{3} + \frac{R_{s}}{c_{M}} \cdot \left[ M_{co} + \frac{1}{2} J \omega_{max1}^{(3)} \cdot t_{1}^{2} \right] + \frac{L_{sI}}{c_{M}} \cdot \omega_{max1}^{(3)} \cdot t_{1};
$$
  
\n
$$
U_{A0II} = \frac{1}{6} C_{e} \cdot \frac{C_{M} I_{A0II} - M_{CO}}{J} \cdot t_{1} + \frac{1}{2} R_{sI} \cdot \left( I_{A0II} + \frac{M_{CO}}{C_{M}} \right) + \frac{L_{sI} J}{C_{M}} \cdot \frac{C_{M} I_{A0II} - M_{CO}}{t_{1}};
$$
  
\n
$$
\left[ U_{A0II} - \frac{1}{2} R_{sI} \cdot \left( I_{A0II} + \frac{M_{CO}}{C_{M}} \right) \right] = \frac{1}{6} C_{eI} \cdot \frac{C_{M} I_{A0II} - M_{CO}}{J} \cdot t_{1} + \frac{L_{sI} J}{C_{M}} \cdot \frac{C_{M} I_{A0II} - M_{CO}}{t_{1}};
$$
  
\n
$$
t_{1}^{2} - 6 \cdot \frac{J}{C_{eI}} \cdot \frac{U_{A0II} - \frac{1}{2} R_{sI} \cdot \left( I_{A0II} + \frac{M_{CO}}{C_{M}} \right)}{C_{M} I_{A0II} - M_{CO}} \cdot t_{1} + 6 \cdot \frac{L_{sI} J}{C_{eC_{M}}} = 0.
$$

$$
t_1 = 3 \cdot \frac{J}{C_e} \cdot \frac{U_{\text{Aon}} - \frac{1}{2} R_{\text{H}} \cdot (I_{\text{Aon}} + \frac{M_{\text{CO}}}{C_M} )}{C_M I_{\text{Aon}} - M_{\text{CO}}} - \sqrt{\left[3 \cdot \frac{J}{C_e} \cdot \frac{U_{\text{Aon}} - \frac{1}{2} R_{\text{H}} \cdot (I_{\text{Aon}} + \frac{M_{\text{CO}}}{C_M})}{C_M I_{\text{Aon}} - M_{\text{CO}}}\right]^2 - 6 \cdot \frac{L_{\text{H}} J}{C_e C_M}}.
$$
(1)

**Этап 3.** В интервале времени  $2t_1 \le t \le (2t_1 + t_2)$ :

$$
\omega^{(3)}(t) = 0;
$$
\n
$$
\omega^{(2)}(t) = 0;
$$
\n
$$
\omega^{(1)}(t) = \omega_{max1}^{(3)} \cdot t_1^2;
$$
\n
$$
\omega(t) = \omega_{max1}^{(3)} \cdot t_1^3 + \omega_{max1}^{(3)} \cdot t_1^2 \cdot (t - 2t_1);
$$
\n
$$
\varphi(t) = \varphi_{max1} + \frac{7}{12} \omega_{max1}^{(3)} \cdot t_1^4 + \omega_{max1}^{(3)} \cdot t_1^3 \cdot (t - 2t_1) + \frac{1}{2} \omega_{max1}^{(3)} \cdot t_1^2 \cdot (t - 2t_1)^2;
$$
\n
$$
I_{\mathfrak{q}}(t) = \frac{1}{c_{\mathsf{M}}} \cdot [M_{\mathsf{co}} + J\omega_{max1}^{(3)} \cdot t_1^2];
$$
\n
$$
I_{\mathfrak{q}}^{(1)}(t) = 0;
$$
\n
$$
U(t) = C_e \omega_{max1}^{(3)} \cdot [t_1^3 + t_1^2 \cdot (t - 2t_1)] + \frac{R_{\mathsf{M}}}{c_{\mathsf{M}}} \cdot [M_{\mathsf{co}} + J\omega_{max1}^{(3)} \cdot t_1^2].
$$

При  $t = (2t_1 + t_2)$ 

$$
\omega_3^{(3)} = 0; \ \omega_3^{(2)} = 0;
$$
  

$$
\omega_3^{(1)} = \omega_{\text{max1}}^{(3)} \cdot t_1^2;
$$
  

$$
\omega_3 = \omega_{\text{max1}}^{(3)} \cdot (t_1^3 + t_1^2 t_2);
$$
  

$$
\varphi_3 = \varphi_{\text{max}} + \omega_{\text{max1}}^{(3)} \cdot \left(\frac{7}{12} t_1^4 + t_1^3 t_2 + \frac{1}{2} t_1^2 t_2^2\right);
$$
  

$$
I_{\text{A3}} = \frac{1}{C_{\text{M}}} \cdot [M_{\text{co}} + J \omega_{\text{max1}}^{(3)} \cdot t_1^2];
$$
  

$$
I_{\text{A3}}^{(1)} = 0;
$$
  

$$
U_3 = C_{\text{e}} \omega_{\text{max1}}^{(3)} \cdot (t_1^3 + t_1^2 t_2) + \frac{R_{\text{A}}}{C_{\text{C}}}. [M_{\text{co}} + J \omega_{\text{max1}}^{(3)} \cdot t_1^2].
$$

**Этап 4.** В интервале времени  $(2t_1 + t_2) \le t \le (2t_1 + t_2 + t_3)$ :

$$
\omega^{(3)}(t) = -\omega_{max2}^{(3)};
$$
  
\n
$$
\omega^{(2)}(t) = -\omega_{max2}^{(3)} \cdot (t - 2t_1 - t_2);
$$
  
\n
$$
\omega^{(1)}(t) = \omega_{max1}^{(3)} \cdot t_1^2 - \frac{1}{2} \omega_{max2}^{(3)} \cdot (t - 2t_1 - t_2)^2;
$$
  
\n
$$
\omega(t) = \omega_{max1}^{(3)} \cdot (t_1^3 + t_1^2 t_2) + \omega_{max1}^{(3)} \cdot t_1^2 \cdot (t - 2t_1 - t_2) - \frac{1}{6} \omega_{max2}^{(3)} \cdot (t - 2t_1 - t_2)^3;
$$
  
\n
$$
\varphi(t) = \varphi_{max1} + \omega_{max1}^{(3)} \cdot (\frac{7}{12} t_1^4 + t_1^3 t_2 + \frac{1}{2} t_1^2 t_2^2) + \omega_{max1}^{(3)} \cdot (t_1^3 + t_1^2 t_2) \times
$$
  
\n
$$
\times (t - 2t_1 - t_2) + \frac{1}{2} \omega_{max1}^{(3)} \cdot t_1^2 \cdot (t - 2t_1 - t_2)^2 - \frac{1}{24} \omega_{max2}^{(3)} \cdot (t - 2t_1 - t_2)^4;
$$
  
\n
$$
I_{\mathfrak{q}}(t) = \frac{1}{c_{\mathfrak{m}}} \cdot [M_{\mathfrak{c}0} + J \omega_{max1}^{(3)} \cdot t_1^2 - \frac{1}{2} J \omega_{max2}^{(3)} \cdot (t - 2t_1 - t_2)^2];
$$
  
\n
$$
I_{\mathfrak{q}}^{(1)}(t) = -\frac{J}{c_{\mathfrak{m}}} \cdot \omega_{max2}^{(3)} \cdot (t - 2t_1 - t_2);
$$
  
\n
$$
I_{\mathfrak{q}}^{(1)}(t) = -\frac{J}{c_{\mathfrak{m}}} \cdot \omega_{max2}^{(3)} \cdot (t - 2t_1 - t_2);
$$

 $U(t) = C_e \omega_{max1}^{(3)} \cdot [(t_1^3 + t_1^2 t_2) + t_1^2 \cdot (t - 2t_1 - t_2)] - \frac{1}{6} C_e \omega_{max2}^{(3)} \times (t - 2t_1 - t_2)^3 +$  $+\tfrac{R_{\rm s}}{C_{\rm m}} \cdot \big[ M_{\rm co} + \, \text{J} \, \omega_{\rm max1}^{(3)} \cdot t_1^2 - \tfrac{1}{2} \text{J} \, \omega_{\rm max2}^{(3)} \cdot (t - 2 t_1 - t_2)^2 \big] - \tfrac{L_{\rm s} \text{J}}{C_{\rm m}} \cdot \omega_{\rm max2}^{(3)} \cdot (t - 2 t_1 - t_2).$  $\Box$ ри t =  $(2t_1 + t_2 + t_3)$ 

$$
\omega_4^{(3)} = -\omega_{\text{max2}}^{(3)};
$$

$$
\omega_4^{(2)} = -\omega_{\text{max}}^{(3)} \cdot t_5;
$$
\n
$$
\omega_4^{(1)} = \omega_{\text{max}}^{(3)} \cdot t_5^2 \cdot t_5;
$$
\n
$$
\omega_4 = \omega_{\text{max}}^{(3)} \cdot (t_1^2 + t_1^2 t_2 + t_1^2 t_3) - \frac{1}{6} \omega_{\text{max}}^{(3)} \cdot t_5^2;
$$
\n
$$
\omega_4 = \omega_{\text{max}}^{(3)} \cdot (t_1^2 + t_1^2 t_2 + t_1^2 t_3) - \frac{1}{6} \omega_{\text{max}}^{(3)} \cdot t_5^2;
$$
\n
$$
\varphi_4 = \varphi_{\text{max}} + \omega_{\text{max}}^{(3)} \cdot (\frac{7}{12} t_1^4 + t_1^3 t_2 + \frac{1}{2} t_1^2 t_2^2 + t_1^3 t_3 + t_1^2 t_2 t_3 + \frac{1}{2} t_1^2 t_3^2) - \frac{1}{24} \omega_{\text{max}}^{(3)} \cdot t_5^4;
$$
\n
$$
I_{34} = \frac{1}{c_{\alpha}} \cdot [M_{00} + J \omega_{\text{max}}^{(3)} \cdot t_1^2 - \frac{1}{2} J \omega_{\text{max}}^{(3)} \cdot t_2^2];
$$
\n
$$
I_{44}^{(3)} = -\frac{7}{c_{\alpha}} \cdot \omega_{\text{max}}^{(3)} \cdot t_5^2] - \frac{1}{c_{\alpha}} \cdot \omega_{\text{max}}^{(3)} \cdot t_5^2.
$$
\n
$$
J_{44} = C_{\alpha} \omega_{\text{max}}^{(3)} \cdot (t_1^2 + t_1^2 t_2 + t_1^2 t_3) - \frac{1}{6} C_{\alpha} \omega_{\text{max}}^{(3)} \cdot t_5^2 + \frac{R_{\alpha}}{c_{\alpha}} \cdot [M_{00} + J \omega_{\text{max}}^{(3)} \cdot t_1^2 - \frac{1}{2} J \omega_{\text{max}}^{(3)} \cdot t_5^2] - \frac{1}{c_{\alpha}} \cdot \omega_{\text{max}}^{(3)} \cdot t_5.
$$
\n
$$
J_{7311} = 5
$$

∙

При  $t = (2t_1 + t_2 + 2t_3)$ 

$$
\omega_5^{(3)} = \omega_{\text{max2}}^{(3)}
$$

$$
\omega_{5}^{(2)} = 0;
$$
\n
$$
\omega_{5}^{(1)} = \omega_{max1}^{(3)} \cdot t_{1}^{2} - \omega_{max2}^{(3)} \cdot t_{3}^{2};
$$
\n
$$
\omega_{5} = \omega_{max1}^{(3)} \cdot (t_{1}^{3} + t_{1}^{2}t_{2} + 2t_{1}^{2}t_{3}) - \omega_{max2}^{(3)} \cdot t_{3}^{3};
$$
\n
$$
\varphi_{5} = \varphi_{max1} + \omega_{max1}^{(3)} \cdot \left(\frac{7}{12}t_{1}^{4} + t_{1}^{3}t_{2} + \frac{1}{2}t_{1}^{2}t_{2}^{2} + 2t_{1}^{3}t_{3} + 2t_{1}^{2}t_{2}t_{3} + 2t_{1}^{2}t_{3}^{2}\right) - \frac{7}{12}\omega_{max2}^{(3)} \cdot t_{3}^{4};
$$
\n
$$
I_{45} = \frac{1}{c_{M}} \cdot [M_{co} + J\omega_{max1}^{(3)} \cdot t_{1}^{2} - J\omega_{max2}^{(3)} \cdot t_{3}^{2}];
$$
\n
$$
I_{55}^{(1)} = 0;
$$
\n
$$
U_{5} = C_{e}\omega_{max1}^{(3)} \cdot (t_{1}^{3} + t_{1}^{2}t_{2} + 2t_{1}^{2}t_{3}) - C_{e}\omega_{max2}^{(3)} \cdot t_{3}^{3} + \frac{R_{s}}{C_{M}} \cdot [M_{co} + J\omega_{max1}^{(3)} \cdot t_{1}^{2} - \omega_{max2}^{(3)} \cdot t_{3}^{2}].
$$
\n
$$
T_{6K} = \frac{M_{co}}{C_{M}} \cdot T_{6K}^{(3)}
$$
\n
$$
\frac{M_{co}}{C_{M}} = \frac{1}{C_{M}} \cdot [M_{co} + J\omega_{max1}^{(3)} \cdot t_{1}^{2} - J\omega_{max2}^{(3)} \cdot t_{3}^{2}];
$$
\n
$$
J\omega_{max1}^{(3)} \cdot t_{1}^{2} - J\omega_{max2}^{(3)} \cdot t_{3}^{2} = 0;
$$
\n
$$
\omega_{max2}^{(3)} = \omega_{max1
$$

При этом

$$
I_{\pi 4} = \frac{1}{2} \Big( I_{\pi 0 \pi} + \frac{M_{\text{co}}}{C_{\text{m}}} \Big).
$$

Так как  $U_4 = -U_{A0I}$ , то

$$
-U_{A0II} = C_{e} \omega_{max1}^{(3)} \cdot (t_{1}^{3} + t_{1}^{2}t_{2} + t_{1}^{2}t_{3}) - \frac{1}{6} C_{e} \omega_{max2}^{(3)} \cdot t_{3}^{3} +
$$

$$
+ \frac{R_{n}}{C_{M}} \cdot [M_{co} + J\omega_{max1}^{(3)} \cdot t_{1}^{2} - \frac{1}{2} J\omega_{max2}^{(3)} \cdot t_{3}^{2}] - \frac{L_{n}J}{C_{M}} \cdot \omega_{max2}^{(3)} \cdot t_{3}.
$$

Так как  $\omega_5 = \omega_{\rm max}$ , то

$$
\omega_{max} = \omega_{max1}^{(3)} \cdot (t_1^3 + t_1^2 t_2 + 2t_1^2 t_3) - \omega_{max2}^{(3)} \cdot t_3^2;
$$
  
\n
$$
\omega_{max1}^{(3)} \cdot (t_1^3 + t_1^2 t_2 + t_1^2 t_3) = \omega_{max} - \omega_{max1}^{(3)} \cdot t_1^2 t_3 + \omega_{max2}^{(3)} \cdot t_3^2;
$$
  
\n
$$
\omega_{max1}^{(3)} \cdot (t_1^3 + t_1^2 t_2 + t_1^2 t_3) = \omega_{max} - \omega_{max1}^{(3)} \cdot t_1^2 t_3 + \omega_{max1}^{(3)} \cdot t_1^2 t_3;
$$
  
\n
$$
\omega_{max1}^{(3)} \cdot (t_1^3 + t_1^2 t_2 + t_1^2 t_3) = \omega_{max}.
$$
  
\n
$$
-U_{A0n} = C_e \omega_{max} - \frac{1}{6} C_e \omega_{max1}^{(3)} \cdot t_1^2 t_3 + \frac{1}{2} R_a \left( I_{A0n} + \frac{M_{co}}{C_a} \right) - \frac{L_a J}{C_a} \omega_{max1}^{(3)} \cdot \frac{t_1^2}{t_3};
$$
  
\n
$$
\left[ U_{A0n} + C_e \omega_{max} + \frac{1}{2} R_a \left( I_{A0n} + \frac{M_{co}}{C_a} \right) \right] = \frac{1}{6} C_e \omega_{max1}^{(3)} \cdot t_1^2 t_3 + \frac{L_a J}{C_a} \omega_{max1}^{(3)} \cdot \frac{t_1^2}{t_3};
$$
  
\n
$$
t_3^2 - 6 \frac{U_{A0n} + C_e \omega_{max} + \frac{1}{2} R_a \left( I_{A0n} + \frac{M_{co}}{C_a} \right)}{C_e \omega_{max1}^{(3)} \cdot t_1^2} \cdot t_3 + 6 \frac{L_a J}{C_e C_a} = 0.
$$
  
\n
$$
t_3 = 3 \cdot \frac{J}{C_e} \cdot \frac{U_{A0n} + C_e \omega_{max} + \frac{1}{2} R_a \left( I_{A0n} + \frac{M_{co}}{C_a} \right)}
$$

$$
\omega_3 = \omega_4 - \frac{5}{6} \omega_{\text{max1}}^{(3)} \cdot t_1^2 t_3. \tag{14}
$$

$$
t_{2} = \frac{\omega_{3} - \omega_{2}}{\omega_{2}^{(1)}}.
$$
\n**3ran 6.** B unrepsane spemenu (2t<sub>1</sub> + t<sub>2</sub> + 2t<sub>3</sub>) ≤ t ≤ (2t<sub>1</sub> + t<sub>2</sub> + + 2t<sub>3</sub> + t<sub>5</sub>):

\n
$$
\omega^{(3)}(t) = -\omega_{\max 3}^{(3)},
$$
\n
$$
\omega^{(2)}(t) = -\omega_{\max 3}^{(3)} \cdot (t - 2t_{1} - t_{2} - 2t_{3});
$$
\n
$$
\omega^{(1)}(t) = -\frac{1}{2}\omega_{\max 3}^{(3)} \cdot (t - 2t_{1} - t_{2} - 2t_{3})^{2};
$$
\n
$$
\omega(t) = \omega_{\max} - \frac{1}{6}\omega_{\max 3}^{(3)} \cdot (t - 2t_{1} - t_{2} - 2t_{3})^{3};
$$
\n
$$
\varphi(t) = \varphi_{5} + \omega_{\max} \cdot (t - 2t_{1} - t_{2} - 2t_{3}) - \frac{1}{24}\omega_{\max 3}^{(3)} \cdot (t - 2t_{1} - t_{2} - 2t_{3})^{4};
$$
\n
$$
I_{\mathbf{a}}(t) = \frac{1}{c_{\mathbf{a}}} \Big[ M_{\mathbf{c}\mathbf{o}} - \frac{1}{2} J \omega_{\max 3}^{(3)} \cdot (t - 2t_{1} - t_{2} - 2t_{3})^{2} \Big];
$$
\n
$$
I_{\mathbf{a}}^{(1)}(t) = -\frac{J}{c_{\mathbf{a}}} \cdot \omega_{\max 3}^{(3)} \cdot (t - 2t_{1} - t_{2} - 2t_{3});
$$
\n
$$
U(t) = C_{\mathbf{c}} \omega_{\max} - \frac{1}{6} C_{\mathbf{c}} \omega_{\max 3}^{(3)} \cdot (t - 2t_{1} - t_{2} - 2t_{3})^{3} +
$$
\n
$$
+ \frac{R_{\mathbf{a}}}{c_{\mathbf{a}}} \cdot \Big[ M_{\mathbf{c}\mathbf{o}} - \frac{1}{2} J \omega_{\max
$$

$$
\omega_6^{(3)} = -\omega_{\text{max3}}^{(3)};
$$
  
\n
$$
\omega_6^{(2)} = -\omega_{\text{max3}}^{(3)} \cdot t_5;
$$
  
\n
$$
\omega_6^{(1)} = -\frac{1}{2} \omega_{\text{max3}}^{(3)} \cdot t_5^2;
$$
  
\n
$$
\omega_6 = \omega_{\text{max}} - \frac{1}{6} \omega_{\text{max3}}^{(3)} \cdot t_5^3;
$$
  
\n
$$
\varphi_6 = \varphi_5 + \omega_{\text{max}} \cdot t_5 - \frac{1}{24} \omega_{\text{max3}}^{(3)} \cdot t_5^4;
$$
  
\n
$$
I_{\text{max}} = \frac{1}{c_{\text{max}}} \cdot \left[ M_{\text{co}} - \frac{1}{2} J \omega_{\text{max3}}^{(3)} \cdot t_5^2 \right];
$$
  
\n
$$
I_{\text{max}}^{(1)} = -\frac{J}{c_{\text{max}}} \cdot \omega_{\text{max3}}^{(3)} \cdot t_5;
$$

 $U_6 = C_e \omega_{\text{max}} - \frac{1}{6}$  $\frac{2}{6}C_e\omega_{\text{max3}}^{\text{S}}$  $_{\text{max3}}^{(3)} \cdot t_5^3 + \frac{R_g}{C_g}$  $rac{R_{\rm g}}{C_{\rm M}} \cdot \left[ M_{\rm co} - \frac{1}{2} \right]$  $\frac{2}{2}$ J  $\omega_{\text{max3}}^{\text{(o)}}$  $\left[\begin{smallmatrix} (3) \\ \text{max3} \end{smallmatrix} \cdot \text{t}_5^2 \right] - \frac{L_g J}{C_g}$  $\frac{Q_{\rm M}}{C_{\rm M}}$  ·  $\omega_{\rm max3}$ <sub>(3)</sub><br><sub>max3</sub> ∙ t<sub>5</sub>.

**Этап 7.** В интервале времени  $(2t_1 + t_2 + 2t_3 + t_5) \le t \le (2t_1 + t_2 + +2t_3 + 2t_5)$ :

$$
\omega^{(3)}(t) = \omega_{max3}^{(3)},
$$
  
\n
$$
\omega^{(2)}(t) = -\omega_{max3}^{(3)} \cdot t_5 + \omega_{max3}^{(3)} \cdot (t - 2t_1 - t_2 - 2t_3 - t_5);
$$
  
\n
$$
\omega^{(1)}(t) = -\frac{1}{2}\omega_{max3}^{(3)} \cdot t_5^2 - \omega_{max3}^{(3)} \cdot t_5 \cdot (t - 2t_1 - t_2 - 2t_3 - t_5) +
$$
  
\n
$$
+\frac{1}{2}\omega_{max3}^{(3)} \cdot (t - 2t_1 - t_2 - 2t_3 - t_5)^2;
$$
  
\n
$$
\omega(t) = \omega_{max} - \frac{1}{6}\omega_{max3}^{(3)} \cdot t_5^3 - \frac{1}{2}\omega_{max3}^{(3)} \cdot t_5^2 \cdot (t - 2t_1 - t_2 - 2t_3 - t_5) -
$$
  
\n
$$
-\frac{1}{2}\omega_{max3}^{(3)} \cdot t_5 \cdot (t - 2t_1 - t_2 - 2t_3 - t_5)^2 + \frac{1}{6}\omega_{max3}^{(3)} \cdot (t - 2t_1 - t_2 - 2t_3 - t_5)^3;
$$
  
\n
$$
\varphi(t) = \varphi_6 + \omega_{max} \cdot (t - 2t_1 - t_2 - 2t_3 - t_5) -
$$
  
\n
$$
-\frac{1}{6}\omega_{max3}^{(3)} \cdot t_5^3 \cdot (t - 2t_1 - t_2 - 2t_3 - t_5) - \frac{1}{4}\omega_{max3}^{(3)} \cdot t_5^2 \cdot (t - 2t_1 - t_2 - 2t_3 - t_5)^2 -
$$
  
\n
$$
-\frac{1}{6}\omega_{max3}^{(3)} \cdot t_5 \cdot (t - 2t_1 - t_2 - 2t_3 - t_5)^3 + \frac{1}{24}\omega_{max3}^{(3)} \cdot (t - 2t_1 - t_2 - 2t_3 - t_5)^4;
$$

$$
I_{\rm A}(t) = \frac{1}{c_{\rm M}} \{ M_{\rm co} + J \omega_{\rm max3}^{(3)} \cdot [-\frac{1}{2} t_{5}^{2} - t_{5} \cdot (t - 2t_{1} - t_{2} - 2t_{3} - t_{5}) +
$$
  
\n
$$
+ \frac{1}{2} \cdot (t - 2t_{1} - t_{2} - 2t_{3} - t_{5})^{2}] \};
$$
  
\n
$$
I_{\rm A}^{(1)}(t) = \frac{J}{c_{\rm M}} \cdot \omega_{\rm max3}^{(3)} \cdot [-t_{5} + (t - 2t_{1} - t_{2} - 2t_{3} - t_{5})];
$$
  
\n
$$
U(t) = C_{\rm e} \omega_{\rm max} + C_{\rm e} \omega_{\rm max3}^{(3)} \cdot [-\frac{1}{6} t_{5}^{3} - \frac{1}{2} t_{5}^{2} \cdot (t - 2t_{1} - t_{2} - 2t_{3} - t_{5}) -
$$
  
\n
$$
- \frac{1}{2} t_{5} \cdot (t - 2t_{1} - t_{2} - 2t_{3} - t_{5})^{2} + \frac{1}{6} \cdot (t - 2t_{1} - t_{2} - 2t_{3} - t_{5})^{3} +
$$
  
\n
$$
+ \frac{R_{\rm A}}{C_{\rm M}} \cdot \{ M_{\rm co} + J \omega_{\rm max3}^{(3)} \cdot [-\frac{1}{2} t_{5}^{2} - t_{5} \cdot (t - 2t_{1} - t_{2} - 2t_{3} - t_{5}) +
$$
  
\n
$$
+ \frac{1}{2} \cdot (t - 2t_{1} - t_{2} - 2t_{3} - t_{5})^{2}] \} + \frac{L_{\rm A}J}{C_{\rm M}} \cdot \omega_{\rm max3}^{(3)} \cdot [-t_{5} + (t - 2t_{1} - t_{2} - 2t_{3} - t_{5})].
$$

При  $t = (2t_1 + t_2 + 2t_3 + 2t_5)$ 

$$
\omega_7^{(3)} = \omega_{\text{max3}}^{(3)};
$$
  
\n
$$
\omega_7^{(2)} = 0;
$$
  
\n
$$
\omega_7^{(1)} = -\omega_{\text{max3}}^{(3)} \cdot t_5^2;
$$
  
\n
$$
\omega_7 = \omega_{\text{max}} - \omega_{\text{max3}}^{(3)} \cdot t_5^3;
$$
  
\n
$$
\varphi_7 = \varphi_6 + \omega_{\text{max}} \cdot t_5 - \frac{13}{24} \omega_{\text{max3}}^{(3)} \cdot t_5^4;
$$
  
\n
$$
I_{\text{A7}} = \frac{1}{c_{\text{M}}} \cdot \left[ M_{\text{co}} - J \omega_{\text{max3}}^{(3)} \cdot t_5^2 \right];
$$
  
\n
$$
I_{\text{A7}}^{(1)} = 0;
$$
  
\n
$$
U_7 = C_e \omega_{\text{max}} - C_e \omega_{\text{max3}}^{(3)} \cdot t_5^3 + \frac{R_{\text{A}}}{c_{\text{M}}} \cdot \left[ M_{\text{co}} - J \omega_{\text{max3}}^{(3)} \cdot t_5^2 \right].
$$

Так как  $I_{\rm g7} = I_{\rm min}$ , то

$$
I_{\min} = \frac{1}{C_M} \cdot \left[ M_{\text{co}} - J \omega_{\text{max3}}^{(3)} \cdot t_5^2 \right];
$$
  
\n
$$
\omega_{\text{max3}}^{(3)} = \frac{-C_M I_{\min} + M_{\text{co}}}{J \cdot t_5^2}.
$$
\n(10)

При этом

$$
I_{\pi 6} = \frac{1}{2} \Big( I_{\min} + \frac{M_{\text{co}}}{C_M} \Big).
$$

$$
Tak \kappa ak U_{6} = -U_{A0II}, \tau O
$$
\n
$$
-U_{A0II} = C_{e} \omega_{max} - \frac{1}{6} C_{e} \omega_{max3}^{(3)} \cdot t_{5}^{3} + \frac{R_{n}}{C_{M}} \cdot \left[ M_{co} - \frac{1}{2} J \omega_{max3}^{(3)} \cdot t_{5}^{2} \right] - \frac{L_{n}J}{C_{M}} \cdot \omega_{max3}^{(3)} \cdot t_{5};
$$
\n
$$
-U_{A0II} = C_{e} \omega_{max} - \frac{1}{6} C_{e} \cdot \frac{-C_{M} I_{min} + M_{co}}{J} \cdot t_{5} + \frac{1}{2} R_{n} \cdot \left( I_{min} + \frac{M_{co}}{C_{M}} \right) - \frac{L_{n}}{C_{M}} \cdot \frac{-C_{M} I_{min} + M_{co}}{t_{5}}.
$$
\n
$$
-U_{A0II} = -C_{e} \omega_{min}^{(1)} \cdot t_{5} - C_{e} \omega_{min}^{(1)} \cdot t_{7} - \frac{1}{6} C_{e} \cdot \frac{-C_{M} I_{min} + M_{co}}{J} \cdot t_{5} + \frac{1}{2} R_{n} \cdot \left( I_{min} + \frac{M_{co}}{C_{M}} \right) - \frac{L_{n}}{C_{M}} \cdot \frac{-C_{M} I_{min} + M_{co}}{t_{5}};
$$
\n
$$
C_{e} \cdot \left[ \omega_{min}^{(1)} + \frac{1}{6} \cdot \frac{-C_{M} I_{min} + M_{co}}{J} \right] \cdot t_{5}^{2} - \left[ U_{A0II} - C_{e} \omega_{min}^{(1)} \cdot t_{7} + \frac{1}{2} R_{n} \cdot \left( I_{min} + \frac{M_{co}}{C_{M}} \right) \right] \cdot t_{5} + \frac{L_{n}}{C_{M}} \cdot \left( -C_{M} I_{min} + M_{co} \right) = 0;
$$
\n
$$
t_{5}^{2} - 6 \cdot \frac{J}{C_{e}} \cdot \frac{U_{A0II} - C_{e} \omega_{min}^{(1)} \cdot t_{7} + \frac{1}{2} R_{n} \cdot \left( I_{min} + \frac{M_{co}}{C_{M}} \right)}{6 J
$$

$$
t_{5} = 3 \cdot \frac{J}{C_{e}} \cdot \frac{U_{\text{Aon}} - C_{e} \omega_{\text{min}}^{(1)} \cdot t_{7} + \frac{1}{2} R_{\text{H}} \cdot (I_{\text{min}} + \frac{M_{\text{CO}}}{C_{\text{M}}})}{6 J \omega_{\text{min}}^{(1)} + (-C_{\text{M}} I_{\text{min}} + M_{\text{CO}})} + \sqrt{\left[3 \cdot \frac{J}{C_{e}} \cdot \frac{U_{\text{Aon}} - C_{e} \omega_{\text{min}}^{(1)} \cdot t_{7} + \frac{1}{2} R_{\text{H}} \cdot (I_{\text{min}} + \frac{M_{\text{CO}}}{C_{\text{M}}})}{6 J \omega_{\text{min}}^{(1)} + (-C_{\text{M}} I_{\text{min}} + M_{\text{CO}})}\right]^{2} - \frac{1}{2} \cdot \frac{1}{C_{e} C_{\text{M}} \cdot \frac{1}{6 J \omega_{\text{min}}^{(1)} + (-C_{\text{M}} I_{\text{min}} + M_{\text{CO}})}}{6 J \omega_{\text{min}}^{(1)} + (-C_{\text{M}} I_{\text{min}} + M_{\text{CO}})}.
$$
\n
$$
(8)
$$

Этап 8. В интервале времени  $(2t_1 + t_2 + 2t_3 + 2t_5) \le t \le (2t_1 + t_2 + 2t_3 + 2t_5 + t_7)$ :  $\omega^{(3)}(t) = \omega^{(3)}_{\text{max1}}$  $\omega^{(2)}(t) = \omega_{\text{max4}}^{(3)} \cdot (t - 2t_1 - t_2 - 2t_3 - 2t_5);$  $\omega^{(1)}(t) = -\omega^{(3)}_{max3} \cdot t_5^2 + \frac{1}{2} \omega^{(3)}_{max4} \cdot (t - 2t_1 - t_2 - 2t_3 - 2t_5)^2;$  $\omega(t) = \omega_{\text{max}} - \omega_{\text{max3}}^{(3)} \cdot t_5^3 - \omega_{\text{max3}}^{(3)} \cdot t_5^2 \times (t - 2t_1 - t_2 - 2t_3 - 2t_5) +$  $+\frac{1}{5}\omega_{\text{max}4}^{(3)} \cdot (t-2t_1-t_2-2t_3-2t_5)^3;$  $\varphi(t) = \varphi_7 + \omega_{\text{max}} \cdot (t - 2t_1 - t_2 - 2t_3 - 2t_5) - \omega_{\text{max3}}^{(3)} \cdot t_5^3 \cdot (t - 2t_1 - t_2 - 2t_3 - 2t_5) -\frac{1}{2}\omega_{\text{max3}}^{(3)} \cdot t_5^2 \cdot (t - 2t_1 - t_2 - 2t_3 - 2t_5)^2 + \frac{1}{24}\omega_{\text{max4}}^{(3)} \cdot (t - 2t_1 - t_2 - 2t_3 - 2t_5)^4;$  $I_{\rm g}(t) = \frac{1}{c_{\rm m}} [M_{\rm co} - J\omega_{\rm max3}^{(3)} \cdot t_5^2 + \frac{1}{2} J\omega_{\rm max4}^{(3)} \cdot (t - 2t_1 - t_2 - 2t_3 - 2t_5)^2];$  $I_{\rm g}^{(1)}(t) = \frac{J}{c_{\rm g}} \cdot \omega_{\rm max4}^{(3)} \cdot (t - 2t_1 - t_2 - 2t_3 - 2t_5);$  $U(t) = C_e \omega_{max} - C_e \omega_{max3}^{(3)} [t_5^3 + t_5^2 \cdot (t - 2t_1 - t_2 - 2t_3 - 2t_5)] +$  $+\frac{1}{6}C_{e}\omega_{\max 4}^{(3)} \cdot (t-2t_{1}-t_{2}-2t_{3}-2t_{5})^{3}+\frac{R_{s}}{C_{M}} \cdot [M_{co}-J\omega_{\max 3}^{(3)} \cdot t_{5}^{2}+$  $+\frac{1}{2}J\omega_{\text{max4}}^{(3)}\cdot(t-2t_1-t_2-2t_3-2t_5)^2]+\frac{L_gJ}{C_g}\cdot\omega_{\text{max4}}^{(3)}\cdot(t-2t_1-t_2-2t_3-2t_5).$  $\Box$ pu t – (?t + t + ?t + ?t

$$
\text{IPW } t = (2t_1 + t_2 + 2t_3 + 2t_5 + t_7) \tag{3}
$$

$$
\omega_8^{(3)} = \omega_{\text{max4}}^{(3)};
$$
  
\n
$$
\omega_8^{(2)} = \omega_{\text{max4}}^{(3)} \cdot t_7;
$$
  
\n
$$
\omega_8^{(1)} = -\omega_{\text{max3}}^{(3)} \cdot t_5^2 + \frac{1}{2} \omega_{\text{max4}}^{(3)} \cdot t_7^2;
$$
  
\n
$$
\omega_8 = \omega_{\text{max}} - \omega_{\text{max3}}^{(3)} \cdot (t_5^3 + t_5^2 t_7) + \frac{1}{6} \omega_{\text{max4}}^{(3)} \cdot t_7^3;
$$
  
\n
$$
\varphi_8 = \varphi_7 + \omega_{\text{max}} \cdot t_7 - \omega_{\text{max3}}^{(3)} \cdot (t_5^3 t_7 + \frac{1}{2} t_5^2 t_7^2) + \frac{1}{24} \omega_{\text{max4}}^{(3)} \cdot t_7^4;
$$
  
\n
$$
I_{\pi 8} = \frac{1}{c_{\text{M}}} \cdot \left[ M_{\text{co}} - J \omega_{\text{max3}}^{(3)} \cdot t_5^2 + \frac{1}{2} J \omega_{\text{max4}}^{(3)} \cdot t_7^2 \right];
$$
  
\n
$$
I_{\pi 8}^{(1)} = \frac{J}{c_{\text{M}}} \cdot \omega_{\text{max4}}^{(3)} \cdot t_7;
$$
  
\n
$$
U_8 = C_e \omega_{\text{max}} - C_e \omega_{\text{max3}}^{(3)} \cdot (t_5^3 + t_5^2 t_7) +
$$
  
\n
$$
+ \frac{1}{6} C_e \omega_{\text{max4}}^{(3)} \cdot t_7^3 + \frac{R_{\text{M}}}{c_{\text{M}}} \cdot \left[ M_{\text{co}} - J \omega_{\text{max3}}^{(3)} \cdot t_5^2 + \frac{1}{2} J \omega_{\text{max4}}^{(3)} \cdot t_7^2 \right] + \frac{L_{\text{M}}}{c_{\text{M}}} \cdot \omega_{\text{max4}}^{(3)} \cdot t_7.
$$

времени  $(2t_1 + t_2 + 2t_3 + 2t_5 + t_7)$  ≤ t ≤  $(2t_1 + t_2 +$ Этап 9.  $\mathsf{B}$ интервале  $+2t_3+2t_5+2t_7$ :

$$
\omega^{(3)}(t) = -\omega^{(3)}_{max4};
$$

$$
\omega^{(2)}(t) = \omega^{(3)}_{max4} \cdot t_7 - \omega^{(3)}_{max4} \cdot (t - 2t_1 - t_2 - 2t_3 - 2t_5 - t_7);
$$

$$
\omega^{(1)}(t) = -\omega^{(3)}_{max3} \cdot t_5^2 + \frac{1}{2}\omega^{(3)}_{max4} \cdot t_7^2 + \omega^{(3)}_{max4} \cdot t_7 \times (t - 2t_1 - t_2 - 2t_3 - 2t_5 - t_7) -
$$

$$
-\frac{1}{2}\omega_{\text{max}}^{(3)} \cdot (t - 2t_1 - t_2 - 2t_3 - 2t_5 - t_7)^2;
$$
\n
$$
\omega(t) = \omega_{\text{max}} - \omega_{\text{max}}^{(3)} \cdot (t_3^2 + t_5^2t_7) + \frac{1}{6}\omega_{\text{max}}^{(3)} \cdot t_5^2 - \omega_{\text{max}}^{(3)} \cdot t_5^2 \times
$$
\n
$$
\times (t - 2t_1 - t_2 - 2t_3 - 2t_5 - t_7) + \frac{1}{2}\omega_{\text{max}}^{(3)} \cdot (t_7^2 - t_1 - t_2 - 2t_3 - 2t_5 - t_7) +
$$
\n
$$
+\frac{1}{2}\omega_{\text{max}}^{(3)} \cdot (t_7 - 2t_1 - t_2 - 2t_3 - 2t_5 - t_7) - \omega_{\text{max}}^{(3)} \cdot (t_3^2 + t_5^2t_7) \cdot (t - 2t_1 - t_2 - 2t_3 - 2t_5 - t_7) -
$$
\n
$$
-\omega_{\text{max}}^{(3)} \cdot (t_3^3 + t_5^2t_7) \cdot (t - 2t_1 - t_2 - 2t_3 - 2t_5 - t_7) -
$$
\n
$$
-\omega_{\text{max}}^{(3)} \cdot (t_3^3 + t_5^2t_7) \cdot (t - 2t_1 - t_2 - 2t_3 - 2t_5 - t_7) +
$$
\n
$$
+\frac{1}{6}\omega_{\text{max}}^{(3)} \cdot t_5^2 \cdot (t - 2t_1 - t_2 - 2t_3 - 2t_5 - t_7) - \frac{1}{2}\omega_{\text{max}}^{(3)} \cdot t_5^2 \cdot (t - 2t_1 - t_2 - 2t_3 - 2t_5 - t_7)^2 +
$$
\n
$$
+\frac{1}{4}\omega_{\text{max}}^{(3)} \cdot (t - 2t_1 - t_2 - 2t_3 - 2t_5 - t_7)^2 + \frac{1}{6}\omega_{\text{max}}^{(3)} \cdot (t_5^2 + 3\omega_{\text{max}}^{(3)} \cdot t_5^2 - (t - 2t_1 - t_2
$$

Так как  $\omega_9^{(1)} = 0$  ,то

$$
-\omega_{\text{max3}}^{(3)} \cdot t_5^2 + \omega_{\text{max4}}^{(3)} \cdot t_7^2 = 0;
$$
  

$$
\omega_{\text{max4}}^{(3)} = \omega_{\text{max3}}^{(3)} \cdot \frac{t_5^2}{t_7^2} = -\frac{\omega_{\text{min}}^{(1)}}{t_7^2}.
$$
 (7)

При этом I<sub>я9</sub> =  $\frac{M_{\rm co}}{C_{\rm M}}$  иI<sub>я8</sub> =  $\frac{1}{2} (I_{\rm min} + \frac{M_{\rm co}}{C_{\rm M}})$ . Так как  $\omega_9 = 0$ , то  $\omega_{\text{max}} - \omega_{\text{max}}^{(3)} \cdot (t_5^3 + 2t_5^2t_7) + \omega_{\text{max}}^{(3)} \cdot t_7^3 = 0;$  $\omega_{\text{max}} - \omega_{\text{max3}}^{(3)} \cdot (t_5^3 + 2t_5^2t_7) + \omega_{\text{max3}}^{(3)} \cdot t_5^2t_7 = 0$  $\omega_{\text{max}} = \omega_{\text{max3}}^{(3)} \cdot (t_5^3 + t_5^2 t_7) = -\omega_{\text{min}}^{(1)} \cdot (t_5 + t_7).$  $(9)$ При этом  $U_9 = \frac{R_g M_{co}}{C_M}$ . Так как  $U_8 = U_{A0I}$ , то  $U_{\text{non}} = C_e \omega_{\text{max}} - C_e \omega_{\text{max}}^{(3)} \cdot (t_5^3 + t_5^2 t_7) +$  $+\frac{1}{6}C_{e}\omega_{\rm max4}^{(3)}\cdot t_{7}^{3}+\frac{R_{s}}{C_{M}}\cdot\left[M_{co}-J\omega_{\rm max3}^{(3)}\cdot t_{5}^{2}+\frac{1}{2}J\omega_{\rm max4}^{(3)}\cdot t_{7}^{2}\right]+\frac{L_{s}J}{C_{M}}\cdot\omega_{\rm max4}^{(3)}\cdot t_{7};$  $U_{\text{A}on} = C_{e} \omega_{\text{max}} - C_{e} \omega_{\text{max}} + \frac{1}{6} C_{e} \omega_{\text{max}3}^{(3)} \cdot t_{5}^{2} t_{7} + \frac{1}{2} R_{g} \cdot (I_{\text{min}} + \frac{M_{co}}{C_{e}}) + \frac{L_{g} J}{C_{e}} \cdot \omega_{\text{max}3}^{(3)} \frac{t_{5}^{2}}{t_{7}};$  $[U_{\text{QOD}} - \frac{1}{2}R_{\text{H}} \cdot (I_{\text{min}} + \frac{M_{\text{CO}}}{C_{\text{M}}})] = \frac{1}{6}C_{\text{e}}\omega_{\text{max3}}^{(3)} \cdot t_5^2t_7 + \frac{L_{\text{H}}J}{C_{\text{M}}} \cdot \omega_{\text{max3}}^{(3)} \frac{t_5^2}{t_7};$  $t_7^2-6\cdot\frac{U_{\text{AOD}}-\frac{1}{2}R_{\text{H}}\cdot\left(I_{\text{min}}+\frac{M_{\text{CO}}}{C_{\text{M}}}\right)}{C_{\text{CO}}(3) + t_7} \cdot t_7 + 6\cdot\frac{L_{\text{H}}J}{C_{\text{O}}C_{\text{M}}}=0.$  $t_7=3\cdot \frac{J}{c_e}\cdot \frac{U_{\text{Aon}}-\frac{1}{2}R_{\text{a}}\cdot \left(I_{\text{min}}+\frac{M_{\text{CO}}}{C_{\text{M}}}\right)}{-C_{\text{M}}I_{\text{min}}+M_{\text{CO}}}-\sqrt{\left[3\cdot \frac{J}{C_e}\cdot \frac{U_{\text{Aon}}-\frac{1}{2}R_{\text{a}}\cdot \left(I_{\text{min}}+\frac{M_{\text{CO}}}{C_{\text{M}}}\right)}{-C_{\text{M}}I_{\text{min}}+M_{\text{CO}}}}\right]^2-6\cdot \frac{L_{\text{a}}J}{C_eC_{\$  $(6)$  $T_{\text{II}} = 2t_1 + t_2 + 2t_3 + 2t_5 + 2t_7$ .

Если  $t_2 = 0$ , то  $(\varphi_{\text{KOH}} - \varphi_{\text{Hau}}) = \varphi_{\text{rp.1}}$ . При этом

$$
\omega_{\text{max}} = \omega_{\text{max}}^{(1)} \cdot (t_1 + t_3);
$$
\n
$$
-U_{\text{AOD}} = C_e \omega_{\text{max}}^{(1)} \cdot t_1 + C_e \omega_{\text{max}}^{(1)} \cdot t_3 - \frac{1}{6} C_e \omega_{\text{max}}^{(3)} \cdot t_1^2 t_3 + \frac{1}{2} R_{\text{A}} \left( I_{\text{AOD}} + \frac{M_{\text{CO}}}{C_{\text{M}}} \right) - \frac{L_{\text{B}} J}{C_{\text{M}}} \omega_{\text{max}}^{(3)} \cdot \frac{t_1^2}{t_3};
$$
\n
$$
\left[ U_{\text{AOD}} + C_e \omega_{\text{max}}^{(1)} \cdot t_1 + \frac{1}{2} R_{\text{A}} \left( I_{\text{AOD}} + \frac{M_{\text{CO}}}{C_{\text{M}}} \right) \right] \cdot t_3 - C_e \left[ \frac{1}{6} \omega_{\text{max}}^{(3)} \cdot t_1^2 - \omega_{\text{max}}^{(1)} \right] \cdot t_3^2 - \frac{L_{\text{B}} J}{C_{\text{M}}} \omega_{\text{max}}^{(3)} \cdot t_1^2 = 0.
$$
\nTak kar  $\omega_{\text{max}}^{(3)} \cdot t_1^2 = \omega_{\text{max}}^{(1)}, \text{TO}$ 

$$
t_3^2+\frac{6}{5}\cdot\frac{U_{A0\pi}+C_e\omega_{max}^{(1)}\cdot t_1+\frac{1}{2}R_{\pi}\left(I_{A0\pi}+\frac{M_{CO}}{C_M}\right)}{C_e\omega_{max}^{(1)}}\cdot t_3+\frac{6}{5}\cdot\frac{L_{\pi}J}{C_eC_{\pi}}=0.\\t_3=-\frac{3}{5}\cdot\frac{U_{A0\pi}+C_e\omega_{max}^{(1)}\cdot t_1+\frac{1}{2}R_{\pi}\left(I_{A0\pi}+\frac{M_{CO}}{C_M}\right)}{C_e\omega_{max}^{(1)}}+\sqrt{\left[\frac{3}{5}\cdot\frac{U_{A0\pi}+C_e\omega_{max}^{(1)}\cdot t_1+\frac{1}{2}R_{\pi}\left(I_{A0\pi}+\frac{M_{CO}}{C_M}\right)}{C_e\omega_{max}^{(1)}}\right]^2+\frac{6}{5}\cdot\frac{L_{\pi}J}{C_eC_{\pi}}}.
$$

В данном случае справедливы соотношения Так как  $U_6 = -U_{\pi 0 \pi}$ , то

 $-U_{\text{Aon}} = C_{\text{e}}\omega_{\text{max}} - \frac{1}{6}C_{\text{e}}\omega_{\text{max3}}^{(3)} \cdot t_5^3 + \frac{R_{\text{A}}}{C_{\text{e}}} \cdot \left[ M_{\text{co}} - \frac{1}{2} J \omega_{\text{max3}}^{(3)} \cdot t_5^2 \right] - \frac{L_{\text{A}}J}{C_{\text{a}}} \cdot \omega_{\text{max3}}^{(3)} \cdot t_5$ 

Так как  $U_8 = U_{A0I}$ , то

$$
U_{A0n} = C_{e} \omega_{max} - C_{e} \omega_{max3}^{(3)} \cdot \left(t_{5}^{3} + t_{5}^{2}t_{7}\right) +
$$
  
+ 
$$
\frac{1}{6} C_{e} \omega_{max4}^{(3)} \cdot t_{7}^{3} + \frac{R_{\pi}}{C_{M}} \cdot \left[M_{co} - J \omega_{max3}^{(3)} \cdot t_{5}^{2} + \frac{1}{2} J \omega_{max4}^{(3)} \cdot t_{7}^{2}\right] + \frac{L_{\pi}J}{C_{M}} \cdot \omega_{max4}^{(3)} \cdot t_{7}.
$$

Так как  $\omega_q^{(1)} = 0$ , то

$$
-\omega_{\max 3}^{(3)} \cdot t_5^2 + \omega_{\max 4}^{(3)} \cdot t_7^2 = 0.
$$

Так как  $\omega_9 =$ , то

 $\left($ 

$$
\omega_{\text{max}} - \omega_{\text{max3}}^{(3)} \cdot \left(t_5^3 + 2t_5^2 t_7\right) + \omega_{\text{max4}}^{(3)} \cdot t_7^3 = 0.
$$

Из этих соотношений следует

$$
\omega_{\max}^{(3)} = \omega_{\max3}^{(3)} \cdot \frac{t_5^2}{t_7}.
$$
  
\n
$$
\omega_{\max} - \omega_{\max3}^{(3)} \cdot (t_5^3 + 2t_5^2 t_7) + \omega_{\max3}^{(3)} \cdot t_5^2 t_7 = 0.
$$
  
\n
$$
\omega_{\max} = \omega_{\max3}^{(3)} \cdot (t_5^3 + t_5^2 t_7).
$$
  
\n
$$
\omega_{\max3}^{(3)} = \frac{\omega_{\max}}{t_5^3 + t_5^2 t_7}.
$$
  
\n
$$
\omega_{\max4}^{(3)} = \frac{\omega_{\max}}{t_5^3 + t_5^2 t_7}.
$$
  
\n
$$
\frac{U_{\text{A0II}}}{C_e} + \omega_{\max4} + \frac{R_s M_{co}}{C_e C_M}\n- \omega_{\max3}^{(3)} \cdot \left(\frac{1}{6}t_5^3 + \frac{1}{2} \frac{R_s J}{C_e C_M} \cdot t_5^2 + \frac{L_s J}{C_e C_M} \cdot t_5\right) = 0;
$$
  
\n
$$
\left(\frac{U_{\text{A0II}}}{C_e} - \frac{R_s M_{co}}{C_e C_M}\right) - \omega_{\max3}^{(3)} \cdot \left(\frac{1}{6}t_5^2 t_7 - \frac{1}{2} \frac{R_s J}{C_e C_M} \cdot t_5^2 + \frac{L_s J}{C_e C_M} \cdot \frac{t_5^2}{t_7}\right) = 0;
$$
  
\n
$$
\left(\frac{U_{\text{A0II}}}{C_e} - \frac{R_s M_{co}}{C_e C_M}\right) = \omega_{\max3} \cdot \frac{\frac{1}{6}t_7^2 - \frac{1}{2} \frac{R_s J}{C_e C_M} \cdot t_7 + \frac{L_s J}{C_e C_M} \cdot \frac{t_5^2}{t_7}\right) = 0;
$$
  
\n
$$
\left(\frac{U_{\text{A0II}}}{C_e} - \frac{R_s M_{co}}{C_e C_M}\right) = \omega_{\max3} \cdot \frac{\frac{1}{6}t_7^2 - \frac{1}{2} \frac{R_s J}{C_e C_M} \cdot t_7 + \frac{L_s J}{C_e C_M}}{(t
$$

Если  $I_{\min} = -I_{\text{qon}}$ , то  $(\varphi_{\text{KOH}} - \varphi_{\text{Hau}}) = \varphi_{\text{rp.2}}$ .

В данной статье рассматривается электропривод имеющий следующие параметры:  $C_e = 1.25 \frac{B \cdot c}{paA}$ ;  $C_M = 1.25 B \cdot c$ ;  $R_A = 50M$ ;  $L_A = 0.1 F$ н;  $JJ = 0.05 K r \cdot M^2$ . На контролируемые координаты электропривода наложены ограничения:  $U_{\text{A0I}} = 250 B$ ;  $I_{\text{A0II}} = 8 A$ . Момент сопротивления электропривода  $M_{co} = 5$  Н $\cdot$ м.

$$
t_1 = 1,818495 \cdot 10^{-3} \text{ c}; \omega_{\text{max1}}^{(3)} = 30239581,57 \frac{\text{pa}}{\text{c}^4};
$$

$$
\omega_1 = 0,03030825 \frac{\text{pa}}{\text{c}}, \omega_2 = 0,1818495 \frac{\text{pa}}{\text{c}}, \omega_2^{(1)} = 100 \frac{\text{pa}}{\text{c}^2}
$$

Если  $I_{\min} = -8 A$ , то

$$
\omega_{\text{min}}^{(1)} = -300 \frac{\text{pa}}{\text{c}^2}; t_7 = 4,620517 \cdot 10^{-3} \text{ c}; \omega_{\text{max}4}^{(3)} = 14052063,7 \frac{\text{pa}}{\text{c}^4};
$$
\n
$$
t_5 = 4,932705 \cdot 10^{-3} \text{ c}; \omega_{\text{max}} = 2,8659666 \frac{\text{pa}}{\text{c}}; \omega_{\text{max}3}^{(3)} = 12329656,23 \frac{\text{pa}}{\text{c}^4};
$$
\n
$$
t_3 = 1,410671 \cdot 10^{-3} \text{ c}; \omega_{\text{max}2}^{(3)} = 50251441,4 \frac{\text{pa}}{\text{c}^4}; \omega_4 = 2,842455417 \frac{\text{pa}}{\text{c}};
$$
\n
$$
\omega_3 = 2,724899501 \frac{\text{pa}}{\text{c}}; t_2 = 0,0254305 \text{ c}; \omega_6 = 2,61933135 \frac{\text{pa}}{\text{c}};
$$
\n
$$
\omega_7 = 1,386155101 \frac{\text{pa}}{\text{c}}; \omega_8 = 0,23102585 \frac{\text{pa}}{\text{c}}; T_{\text{u}} = 0,050995276 \text{ c}.
$$
\n
$$
\varphi_1 = 1,377884988748 \cdot 10^{-5} \text{ pa}t; \varphi_2 = 1,929039038 \cdot 10^{-4} \text{ pa}t;
$$
\n
$$
\varphi_3 = 3,715295248 \cdot 10^{-2} \text{ pa}t; \varphi_4 = 4,108809668 \cdot 10^{-2} \text{ pa}t;
$$
\n
$$
\varphi_5 = 4,512274047 \cdot 10^{-2} \text{ pa}t; \varphi_6 = 5,895556839 \cdot 10^{-2} \text{ pa}t;
$$
\n
$$
\varphi_7 = 6,913865762 \cdot 10^{-2} \
$$

Если  $I_{\min} = -7$  А, то

$$
\omega_{\min}^{(1)} = -275 \frac{\text{pa}_{\pi}}{\text{c}^2}; t_7 = 4{,}275912 \cdot 10^{-3} \text{ c}; \omega_{\max 4}^{(3)} = 15040942.8 \frac{\text{pa}_{\pi}}{\text{c}^4};
$$

$$
t_5 = 4,485134 \cdot 10^{-3} \text{ c}; \omega_{\text{max}} = 2,40928785 \frac{\text{pa}}{c}; \omega_{\text{max3}}^{(3)} = 13670418,8 \frac{\text{pa}}{c^4};
$$
\n
$$
t_3 = 1,4135166 \cdot 10^{-3} \text{ c}; \omega_{\text{max2}}^{(3)} = 50049314,8 \frac{\text{pa}}{c^4}; \omega_4 = 2,385729236 \frac{\text{pa}}{c};
$$
\n
$$
\omega_3 = 2,267936181 \frac{\text{pa}}{c}; t_2 = 0,02086086 \text{ c}; \omega_6 = 2,2037192 \frac{\text{pa}}{c};
$$
\n
$$
\omega_7 = 1,175875958 \frac{\text{pa}}{c}; \omega_8 = 0,1959793263 \frac{\text{pa}}{c}; T_{\text{II}} = 0,044846983 \text{ c}.
$$
\n
$$
\varphi_1 = 1,37788498748 \cdot 10^{-5} \text{ pa} \text{g}; \varphi_2 = 1,929038982 \cdot 10^{-4} \text{ pa} \text{g};
$$
\n
$$
\varphi_3 = 2,574523031 \cdot 10^{-2} \text{ pa} \text{g}; \varphi_4 = 2,2904257223 \cdot 10^{-2} \text{ pa} \text{g};
$$
\n
$$
\varphi_5 = 3,243981563 \cdot 10^{-2} \text{ pa} \text{g}; \varphi_6 = 4,301529407384 \cdot 10^{-2} \text{ pa} \text{g};
$$
\n
$$
\varphi_7 = 5,082476363 \cdot 10^{-2} \text{ pa} \text{g}; \varphi_8 = 5,3548232644 \cdot 10^{-2} \text{ pa} \text{g};
$$
\n
$$
\varphi_9 = 5,375773026 \cdot 10^{-2} \text{ pa} \text{g}.
$$

Если  $I_{\min} = -6$  А, то

 $\omega_{\text{min}}^{(1)} = -250 \frac{\text{pa}}{\text{c}^2}; t_7 = 3,924714 \cdot 10^{-3} \text{ c}; \omega_{\text{max}4}^{(3)} = 16230197.8 \frac{\text{pa}}{\text{c}^4};$  $t_5 = 4{,}044005 \cdot 10^{-3}$  c;  $\omega_{\text{max}} = 1{,}992178 \frac{\text{pa}}{\text{c}}$ ;  $\omega_{\text{max3}}^{(3)} = 15286800 \cdot 1 \frac{\text{pa}}{\text{c}^4}$ ;  $t_3 = 1{,}4161261 \cdot 10^{-3}$  c;  $\omega_{\text{max2}}^{(3)} = 49865037.3 \frac{\text{paA}}{\text{c}^4}$ ;  $\omega_4 = 1{,}96857789 \frac{\text{paA}}{\text{c}}$ ;  $ω_3 = 1,850567389 \frac{pa_A}{c}$ ; t<sub>2</sub> = 0,0166871789 c; ω<sub>6</sub> = 1,8236797801  $\frac{pa_A}{c}$ ;  $\omega_7 = 0.98117868 \frac{pa}{c}; \omega_8 = 0.16352978 \frac{pa}{c}; T_{\text{H}} = 0.03909386 \text{ c}.$  $\varphi_1 = 1,37788498748 \cdot 10^{-5}$  pag;  $\varphi_2 = 1,929038982 \cdot 10^{-4}$  pag;  $\varphi_3 = 1.7450556013 \cdot 10^{-2}$  pag;  $\varphi_4 = 1.9863107553 \cdot 10^{-2}$  pag;  $\varphi_5 = 2{,}267592975 \cdot 10^{-2}$  pag;  $\varphi_6 = 3{,}0561962185 \cdot 10^{-2}$  pag;  $\varphi_7 = 3{,}6403747312 \cdot 10^{-2}$  рад;  $\varphi_8 = 3{,}8489622475 \cdot 10^{-2}$  рад;  $\varphi$ <sub>9</sub> = 3,86500744106 ⋅ 10<sup>-2</sup> рад.

Если  $I_{\min} = -5$  А, то

$$
\omega_{\min}^{(1)} = -225 \frac{pa_{\pi}}{c^2}; t_7 = 3,566718096 \cdot 10^{-3} \text{ c}; \omega_{\max4}^{(3)} = 17686624, 2 \frac{pa_{\pi}}{c^4};
$$
\n
$$
t_5 = 3,609397 \cdot 10^{-3} \text{ c}; \omega_{\max} = 1,6146260 \frac{pa_{\pi}}{c}; \omega_{\max3}^{(3)} = 17270824, 9 \frac{pa_{\pi}}{c^4};
$$
\n
$$
t_3 = 1,4184964 \cdot 10^{-3} \text{ c}; \omega_{\max2}^{(3)} = 49698527, 6 \frac{pa_{\pi}}{c^4}; \omega_4 = 1,5909844 \frac{pa_{\pi}}{c};
$$
\n
$$
\omega_3 = 1,47277637 \frac{pa_{\pi}}{c}; t_2 = 0,0129092681 \text{ c}; \omega_6 = 1,479273611 \frac{pa_{\pi}}{c};
$$
\n
$$
\omega_7 = 0,8025115716 \frac{pa_{\pi}}{c}; \omega_8 = 0,133751928 \frac{pa_{\pi}}{c}; T_{\pi} = 0,0337354828 \text{ c}.
$$
\n
$$
\varphi_1 = 1,37788498748 \cdot 10^{-5} \text{ pa}_{\pi}; \varphi_2 = 1,929038982 \cdot 10^{-4} \text{ pa}_{\pi};
$$
\n
$$
\varphi_3 = 1,0872909 \cdot 10^{-2} \text{ pa}_{\pi}; \varphi_4 = 1,30542597 \cdot 10^{-2} \text{ pa}_{\pi};
$$
\n
$$
\varphi_5 = 1,533621703 \cdot 10^{-2} \text{ pa}_{\pi}; \varphi_6 = 2,1041909057 \cdot 10^{-2} \text{ pa}_{\pi};
$$
\n
$$
\varphi_7 = 2,5281979135 \cdot 10^{-2} \text{ pa}_{\pi}; \varphi_8 = 2,68324
$$

Если  $I_{\min} = -4 A$ , то  $\omega_{\min}^{(1)} = -200 \frac{\text{pa}}{\text{c}^2}; t_7 = 3,20170849 \cdot 10^{-3} \text{ c}; \omega_{\max4}^{(3)} = 19510411, 1 \frac{\text{pa}}{\text{c}^4};$  $t_5 = 3{,}18137983 \cdot 10^{-3}$  c;  $\omega_{\text{max}} = 1{,}27661766 \frac{\text{pa}}{\text{c}}$ ;  $\omega_{\text{max3}}^{(3)} = 19760546 \cdot 3 \frac{\text{pa}}{\text{c}^4}$ ;

$$
t_3 = 1,4206252 \cdot 10^{-3} \text{ c}; \omega_{\text{max2}}^{(3)} = 49549694, 5 \frac{\text{pa}}{\text{c}^4}; \omega_4 = 1,252940578 \frac{\text{pa}}{\text{c}};
$$
\n
$$
\omega_3 = 1,13455514 \frac{\text{pa}}{\text{c}}; t_2 = 0,0095270565 \text{ c}; \omega_6 = 1,17057167 \frac{\text{pa}}{\text{c}};
$$
\n
$$
\omega_7 = 0,640341698 \frac{\text{pa}}{\text{c}}; \omega_8 = 0,106723616 \frac{\text{pa}}{\text{c}}; T_{\text{u}} = 0,028771473 \text{ c}.
$$
\n
$$
\varphi_1 = 1,37788498748 \cdot 10^{-5} \text{ pa} \text{a}; \varphi_2 = 1,929038982 \cdot 10^{-4} \text{ pa} \text{a};
$$
\n
$$
\varphi_3 = 6,463634601 \cdot 10^{-3} \text{ pa} \text{a}; \varphi_4 = 8,1679119438 \cdot 10^{-3} \text{ pa} \text{a};
$$
\n
$$
\varphi_5 = 9,97309808 \cdot 10^{-3} \text{ pa} \text{a}; \varphi_6 = 1,39501606296 \cdot 10^{-2} \text{ pa} \text{a};
$$
\n
$$
\varphi_7 = 1,69151054126 \cdot 10^{-2} \text{ pa} \text{a}; \varphi_8 = 1,80256236149 \cdot 10^{-2} \text{ pa} \text{a};
$$
\n
$$
\varphi_9 = 1,8111048092 \cdot 10^{-2} \text{ pa} \text{a}.
$$

Ecnu I<sub>min</sub> = −3 A, to  
\n
$$
ω_{min}^{(1)} = -175 \frac{pa_{A}}{c^{2}}; t_{7} = 2,82946214 \cdot 10^{-3} \text{ c}; ω_{max4}^{(3)} = 21858999, 2 \frac{pa_{A}}{c^{4}};
$$
  
\n $t_{5} = 2,76001215 \cdot 10^{-3} \text{ c}; ω_{max} = 0,97815800 \frac{pa_{A}}{c}; ω_{max3}^{(3)} = 22972912, 6 \frac{pa_{A}}{c^{4}};$   
\n $t_{3} = 1,4225102 \cdot 10^{-3} \text{ c}; ω_{max2}^{(3)} = 49418461, 2 \frac{pa_{A}}{c^{4}}; ω_{4} = 0,954449497 \frac{pa_{A}}{c};$   
\n $ω_{3} = 0,83590698 \frac{pa_{A}}{c}; t_{2} = 0,00654057483 \text{ c}; ω_{6} = 0,89765764 \frac{pa_{A}}{c};$   
\n $ω_{7} = 0,495155875 \frac{pa_{A}}{c}; ω_{8} = 0,082525979 \frac{pa_{A}}{c}; T_{II} = 0,0242015337 \text{ c}.$   
\n $φ_{1} = 1,37788498748 \cdot 10^{-5} \text{ pa}_{A}; φ_{2} = 1,929038982 \cdot 10^{-4} \text{ pa}_{A};$   
\n $φ_{3} = 3,521260099 \cdot 10^{-3} \text{ pa}_{A}; φ_{4} = 4,803091676 \cdot 10^{-3} \text{ pa}_{A};$   
\n $φ_{5} = 6,1861000168 \cdot 10^{-3} \text{ pa}_{A}; φ_{6} = 8,8302824933 \cdot 10^{-3} \text{ pa}_{A};$   
\n $φ_{7} = 1,0807919102 \cdot 10^{-2} \text{ pa}_{A}; φ_{8} = 1,15668$ 

Если  $I_{\text{min}} = -2 A$ , то

$$
\omega_{\min}^{(1)} = -150 \frac{\text{pa}_{\mathcal{A}}}{c^2}; t_7 = 2,449745057 \cdot 10^{-3} \text{ c}; \omega_{\max4}^{(3)} = 24994789, 2 \frac{\text{pa}_{\mathcal{A}}}{c^4};
$$
\n
$$
t_5 = 2,34534605 \cdot 10^{-3} \text{ c}; \omega_{\max} = 0,71926366 \frac{\text{pa}_{\mathcal{A}}}{c}; \omega_{\max3}^{(3)} = 27269513, 9 \frac{\text{pa}_{\mathcal{A}}}{c^4};
$$
\n
$$
t_3 = 1,4241494 \cdot 10^{-3} \text{ c}; \omega_{\max2}^{(3)} = 49304765, 8 \frac{\text{pa}_{\mathcal{A}}}{c^4}; \omega_4 = 0,69552784 \frac{\text{pa}_{\mathcal{A}}}{c};
$$
\n
$$
\omega_3 = 0,5768487265 \frac{\text{pa}_{\mathcal{A}}}{c}; t_2 = 0,0039499923 \text{ c}; \omega_6 = 0,660630014 \frac{\text{pa}_{\mathcal{A}}}{c};
$$
\n
$$
\omega_7 = 0,3674617586 \frac{\text{pa}_{\mathcal{A}}}{c}; \omega_8 = 0,061243626 \frac{\text{pa}_{\mathcal{A}}}{c}; T_{\mu} = 0,0200254632 \text{ c}.
$$
\n
$$
\varphi_1 = 1,37788498748 \cdot 10^{-5} \text{ pa}_{\mathcal{A}}; \varphi_2 = 1,929038982 \cdot 10^{-4} \text{ pa}_{\mathcal{A}};
$$
\n
$$
\varphi_3 = 1,691329966 \cdot 10^{-3} \text{ pa}_{\mathcal{A}}; \varphi_4 = 2,605807966 \cdot 10^{-3} \text{ pa}_{\mathcal{A}};
$$
\n
$$
\varphi_5 = 3,6216960412 \cdot 10^{-3} \text{ pa}_{\mathcal{A}}; \varphi_8 = 7,001835
$$

Если  $I_{\min} = -1 A$ , то  $\omega_{\min}^{(1)} = -125 \frac{\text{pa}_{\mathcal{A}}}{c^2}; t_7 = 2{,}062312406 \cdot 10^{-3} \text{ c}; \omega_{\max4}^{(3)} = 29390102.7 \frac{\text{pa}_{\mathcal{A}}}{c^4};$  $t_5 = 1.937425007 \cdot 10^{-3}$  c;  $\omega_{\text{max}} = 0.4999672 \frac{\text{pa}}{\text{c}}$ ;  $\omega_{\text{max3}}^{(3)} = 33301225 \frac{\text{pa}}{\text{c}^4}$ ;  $t_3 = 1,425540829 \cdot 10^{-3}$  c;  $\omega_{\text{max2}}^{(3)} = 49208562.5 \frac{\text{pa}}{\text{c}^4}$ ;  $\omega_4 = 0.47620816 \frac{\text{pa}}{\text{c}}$ ;

$$
\omega_3 = 0,357413093 \frac{\text{pa}_{\pi}}{\text{c}}; t_2 = 0,0017556359 \text{ c}; \omega_6 = 0,459604155 \frac{\text{pa}_{\pi}}{\text{c}};
$$
\n
$$
\omega_7 = 0,2577890508 \frac{\text{pa}_{\pi}}{\text{c}}; \omega_8 = 0,042964841 \frac{\text{pa}_{\pi}}{\text{c}}; T_{\pi} = 0,0162431824 \text{ c}.
$$
\n
$$
\varphi_1 = 1,37788498748 \cdot 10^{-5} \text{ pa}_{\pi}; \varphi_2 = 1,929038982 \cdot 10^{-4} \text{ pa}_{\pi};
$$
\n
$$
\varphi_3 = 6,662782977 \cdot 10^{-4} \text{ pa}_{\pi}; \varphi_4 = 1,268926227634 \cdot 10^{-3} \text{ pa}_{\pi};
$$
\n
$$
\varphi_5 = 1,9731824904 \cdot 10^{-3} \text{ pa}_{\pi}; \varphi_6 = 2,9222813196 \cdot 10^{-3} \text{ pa}_{\pi};
$$
\n
$$
\varphi_7 = 3,63677917029 \cdot 10^{-3} \text{ pa}_{\pi}; \varphi_8 = 3,924751680833 \cdot 10^{-3} \text{ pa}_{\pi};
$$
\n
$$
\varphi_9 = 3,9469034124137 \cdot 10^{-3} \text{ pa}_{\pi}.
$$

Ecnu I<sub>min</sub> = 0,06453188256535 A, το  
\n
$$
ω_{min}^{(1)} = -98,386703 \frac{pa}{c^2}; t_7 = 1,7878359 \cdot 10^{-3} c; ω_{max4}^{(3)} = 31285614,8 \frac{pa}{c^4};
$$
  
\n $t_5 = 1,5105275 \cdot 10^{-3} c; ω_{max} = 0,3245151 \frac{pa}{c}; ω_{max3}^{(3)} = 43827099 \frac{pa}{c^4};$   
\n $t_3 = 1,4266827 \cdot 10^{-3} c; ω_{max2}^{(3)} = 49131663,14 \frac{pa}{c^4}; ω_4 = 0,29654122 \frac{pa}{c};$   
\n $t_2 = 0 c; ω_6 = 0,294714518 \frac{pa}{c}; ω_7 = 0,166690786 \frac{pa}{c};$   
\n $ω_8 = 0,0277817977 \frac{pa}{c}; T_μ = 0,0112991929 c.$ 

 $\varphi_1$ 1,37788498748 ∙ 10<sup>-5</sup> рад;  $\varphi_2$  = 1,929038982 ∙ 10<sup>-4</sup> рад;  $\varphi_4$  = 5,45627328 ∙ 10<sup>-4</sup> рад;  $\frac{1}{2}$ ,000110195 10−3 per  $\varphi = 1,4900000533,10^{-3}$ 

$$
\varphi_5 = 1,000118125 \cdot 10^{-5} \text{ pag}; \varphi_6 = 1,4808000533 \cdot 10^{-5} \text{ pag}
$$

$$
\varphi_7 = 1.847397314 \cdot 10^{-3} \text{ paq}; \varphi_8 = 2.0110198254 \cdot 10^{-3} \text{ paq};
$$

$$
\varphi_9 = 2{,}0148244765 \cdot 10^{-3} \text{ paq.}
$$

При t<sub>2</sub> = 0 с ( $\varphi_{\text{\tiny KOH}} - \varphi_{\text{\tiny HAV}}$ ) =  $\varphi_{\text{rp,1}} = 2,0148244765\cdot 10^{-3}$  рад. При I<sub>min</sub> =  $-8\,\mathrm{A}$  ( $\varphi_{\text{\tiny KOH}} - \varphi_{\text{\tiny HAV}}$ ) =  $\varphi_{\text{\tiny Fp.2}} = 7,287476305\cdot 10^{-2}$  рад.

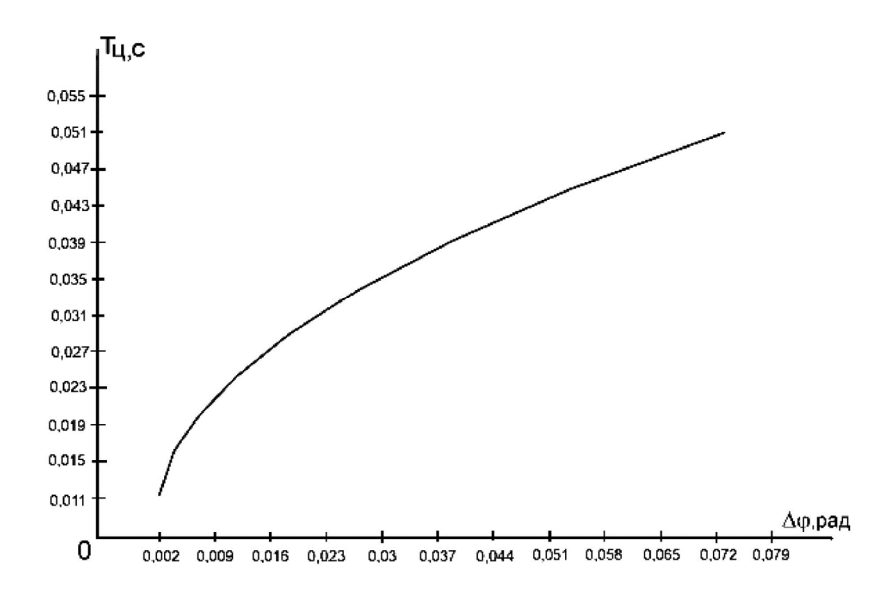

**Рисунок 3** – Зависимость длительности цикла T<sup>ц</sup> от заданного перемещения исполнительного органа особо точного электропривода  $\Delta \phi = (\phi_{\text{\tiny KOH}} - \phi_{\text{\tiny Hay}})$ 

#### **Выводы**

В результате разработан алгоритм, позволяющий определить параметры близкой к оптимальной по быстродействию диаграммы перемещения исполнительного органа особо точного электропривода. Установлена область существования диаграммы.

## **Литература**

- 1. Близкие к оптимальным по быстродействию диаграммы перемещения исполнительного органа электропривода: монография / Ю.П. Добробаба [и др.]; ФГБОУ ВО «КубГТУ» – Краснодар : Издательский Дом – ЮГ, 2021. – 98 с.
- 2. Добробаба Ю.П., Мурлина В.А., Чернуха М.В. Близкая к оптимальной по быстродействию диаграмма перемещения исполнительного органа электропривода при ограничении по напряжению // Наука. Техника. Технологии (политехнический вестник). – 2020. – № 1. – С. 404–413.
- 3. Добробаба Ю.П., Мурлина В.А., Чернуха М.В. Близкая к оптимальной по быстродействию диаграмма перемещения исполнительного органа электропривода при ограничениях по напряжению и максимальному значению тока // Наука. Техника. Технологии (политехнический вестник). – 2020. – № 4. – С. 374–385.
- 4. Близкая к оптимальной по быстродействию диаграмма перемещения исполнительного органа электропривода при ограничениях по напряжению и максимальному и минимальному значениям тока / Ю.П. Добробаба [и др.] // Наука. Техника. Технологии (политехнический вестник). – 2021. – № 2. – С. 52–63.
- 5. Близкая к оптимальной по быстродействию диаграмма перемещения исполнительного органа электропривода при ограничениях по напряжению и максимальному и минимальному значениям тока и скорости / Ю.П. Добробаба [и др.] // Наука. Техника. Технологии (политехнический вестник). – 2021. – № 1. – С. 82–95.

## **References**

- 1. The close to optimal diagram of the motion of the actuator: monograph / Yu.P. Dobrobaba [et al.]; Kuban State Technological University. – Krasnodar : Publishing House – South, 2021. – 98 p.
- 2. Dobrobaba Yu.P., Murlina V.A., Chernukha M.V. The close to optimal diagram of the motion of the actuator under the voltage limit // Science. Engineering. Technology. (polytechnical bulletin). –  $2020. - Ne$  1. – P. 404–413.
- 3. Dobrobaba Yu.P., Murlina V.A., Chernukha M.V. The diagram is close to the optimum in terms of speed actuator actuator movement diagram at voltage limits and maximum current value // Science. Engineering. Technology. (polytechnical bulletin). – 2020. – № 4. – P. 374–385.
- 4. Close to the optimal speed diagram of movement of the executive body of the electric drive under voltage limitations, at the maximum and minimum current values / Yu.P. Dobrobaba [et al.] // Science. Engineering. Technology. (polytechnical bulletin). – 2021. – № 2. – P. 52–63.
- 5. The diagram is close to the optimum in terms of speed actuator movement diagram at voltage limits, maximum and minimum current and speed / Yu.P. Dobrobaba [et al.] // Science. Engineering. Technology. (polytechnical bulletin).  $-2021$ .  $- N$ <sup>o</sup> 1.  $- P$ . 82–95.